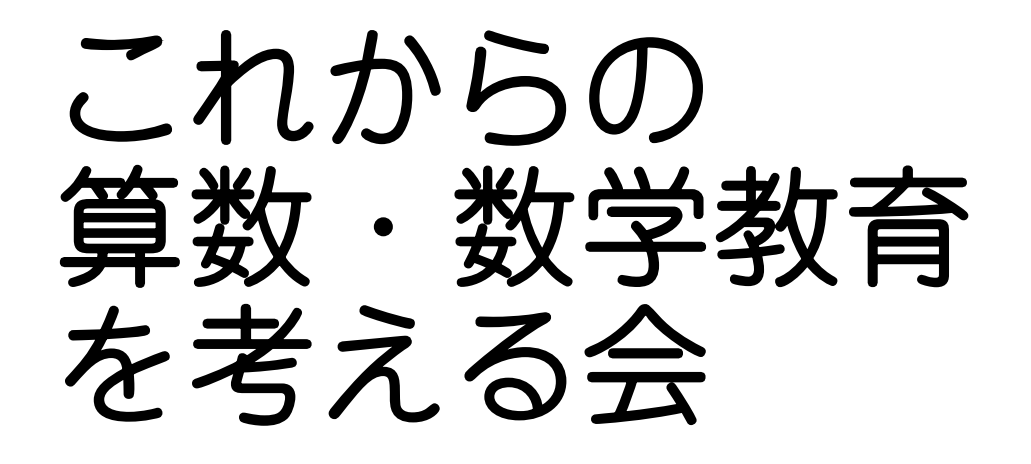

## 2023/11/25

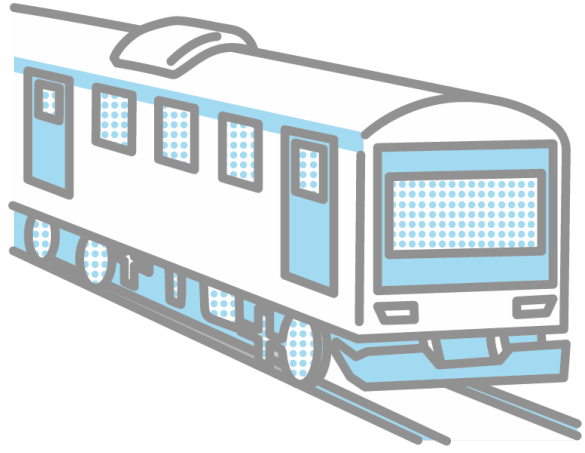

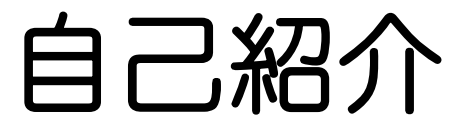

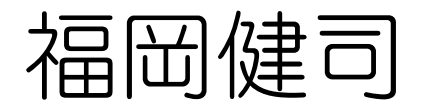

#### 立命館中学校・高等学校

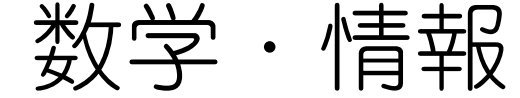

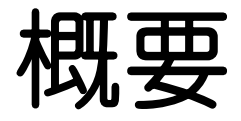

#### ①数学的モデリングについて

### ②授業でやってみたこと ~1次関数についての新たな視点~

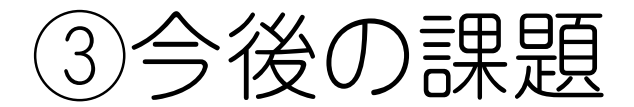

## 数学的モデリング について

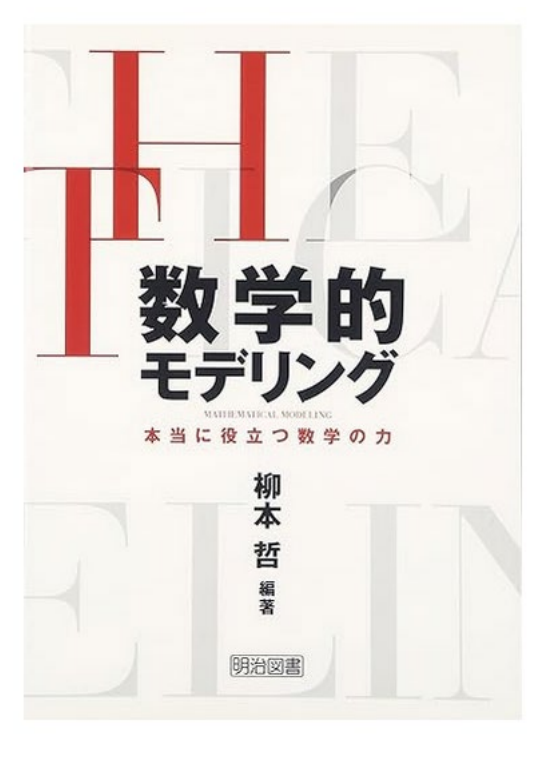

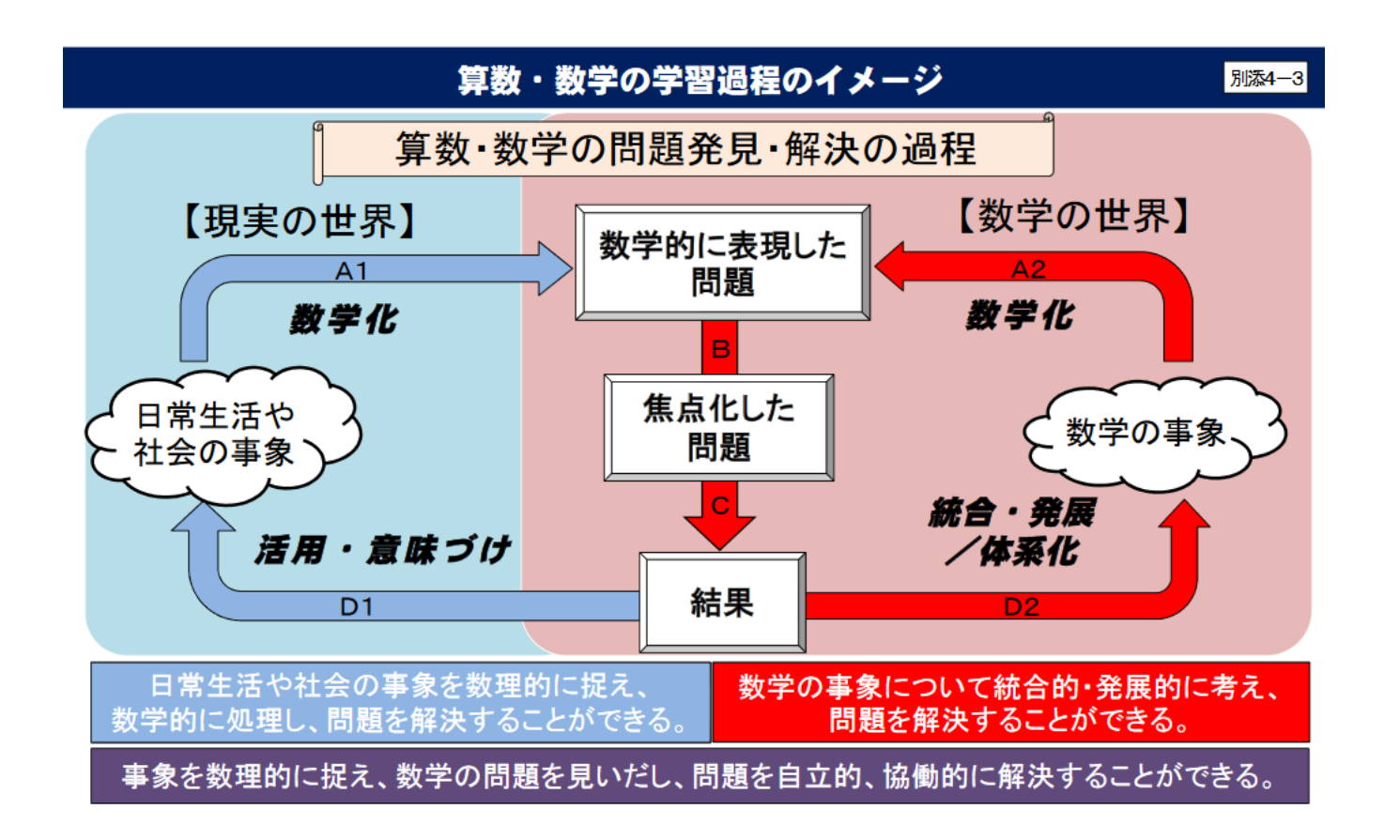

授業でやってみたこと

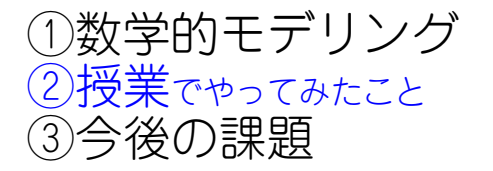

#### 対象生徒:中学2年生

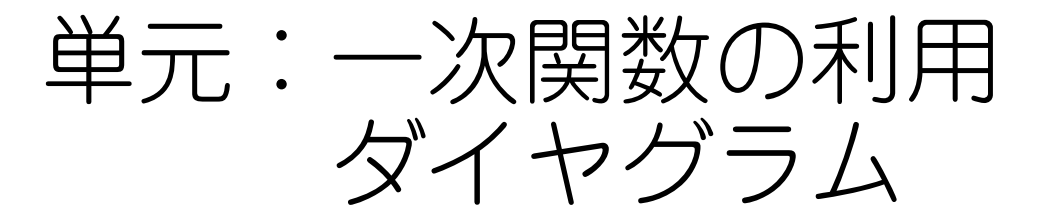

## 一次関数の利用の問題 2授業でやってみたこと

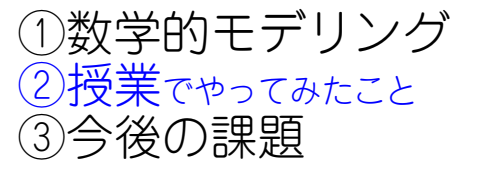

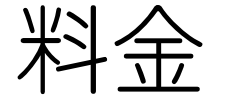

料金 ダイヤグラム

下の図は, A駅とB駅を結ぶ6kmのバス路線を行き来するバスの, 10時から11時までの運行の ようすをグラフに表したものである。また, P さんは, 10時5分に自転車に乗ってA駅を出発し, ②授業でやってみたこと <mark>次の問いに</mark>答え

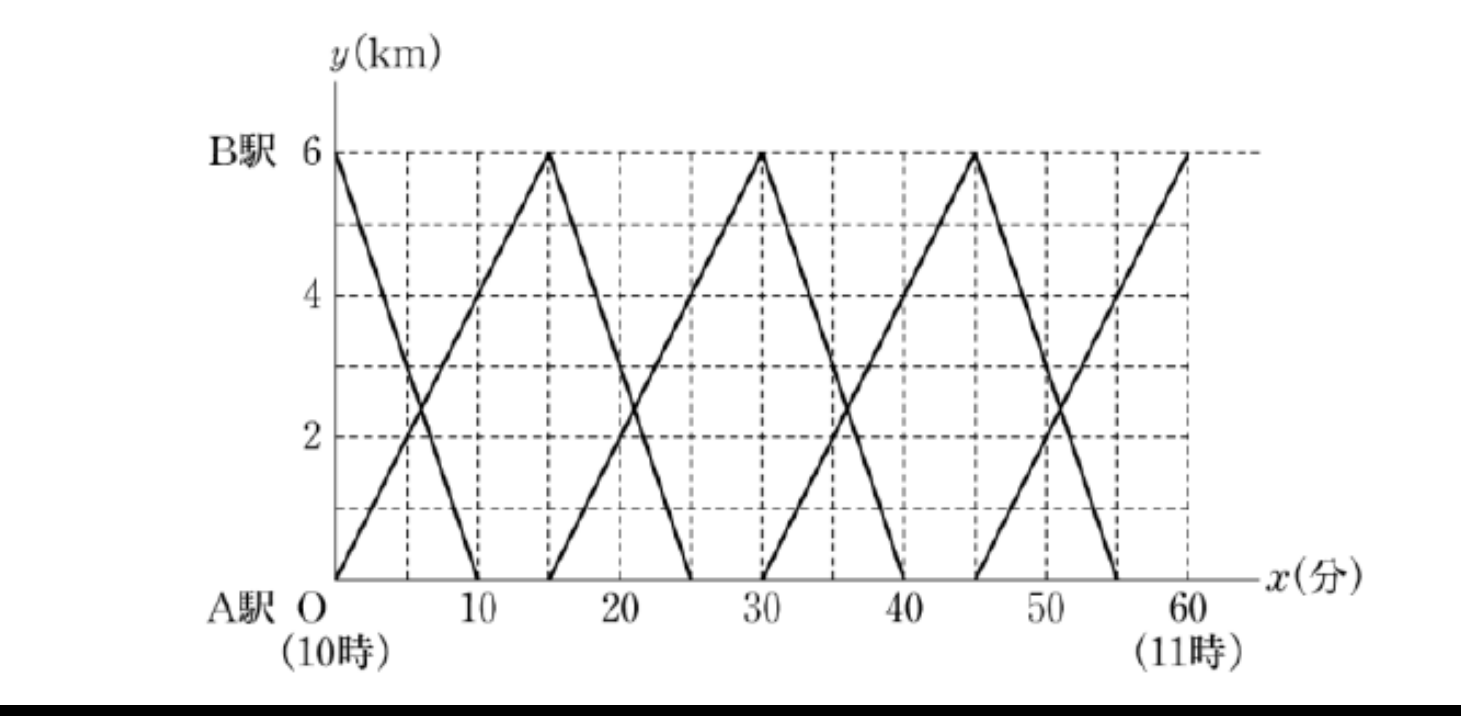

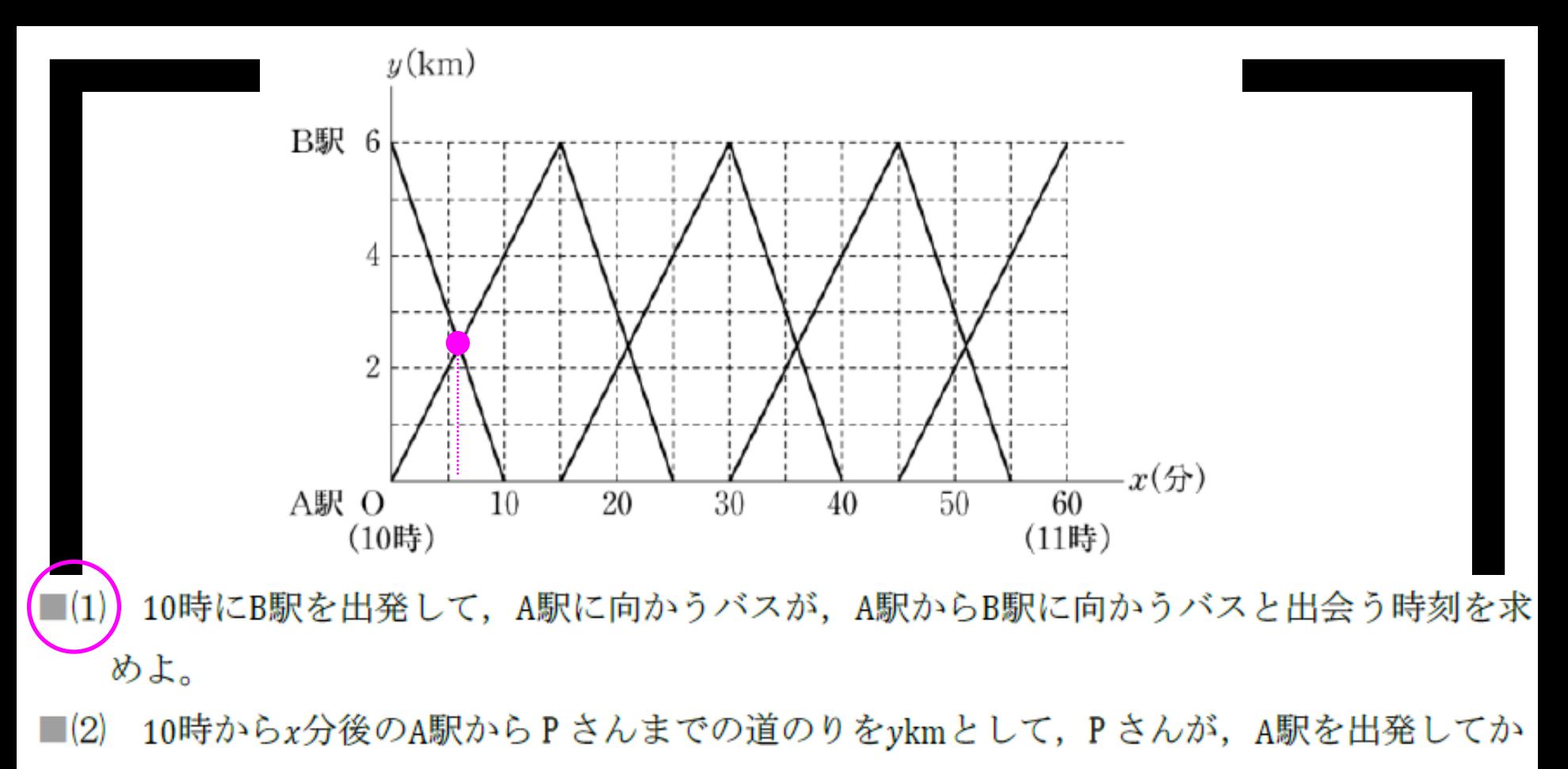

らB駅に到着するまでの、xとyの関係を表すグラフを、図にかき加えよ。

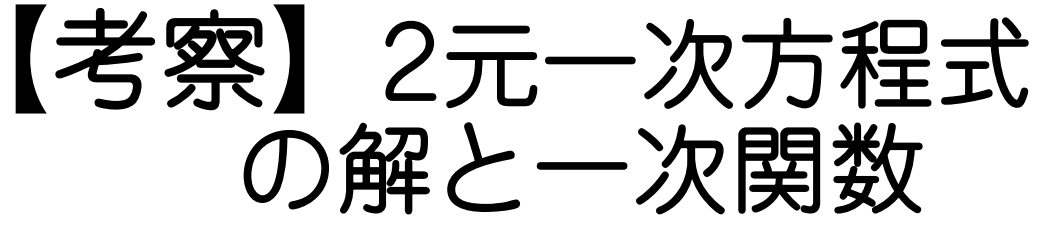

①数学的モデリング ②授業でゃってみたこと ③今後の課題

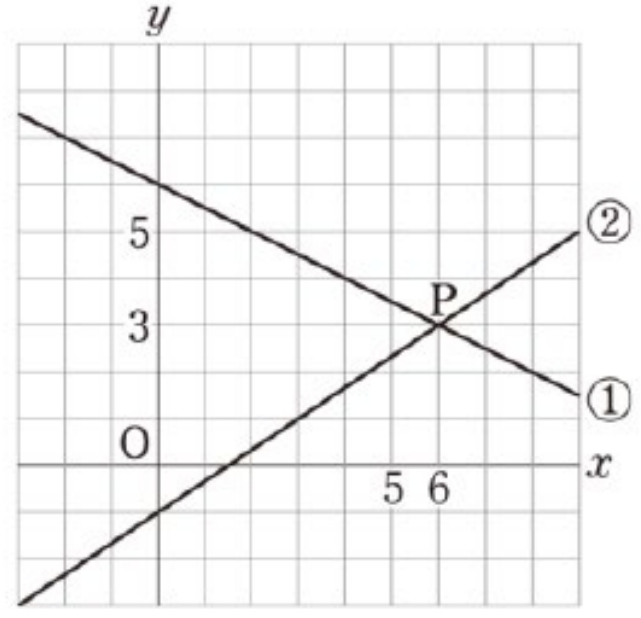

直線 $y = -\frac{1}{2}x + 6 \cdots \textcircled{\textbf{1}}$ と

直線 $y = \frac{2}{3}x - 1 \cdots \circledS$ の交点 P の座標

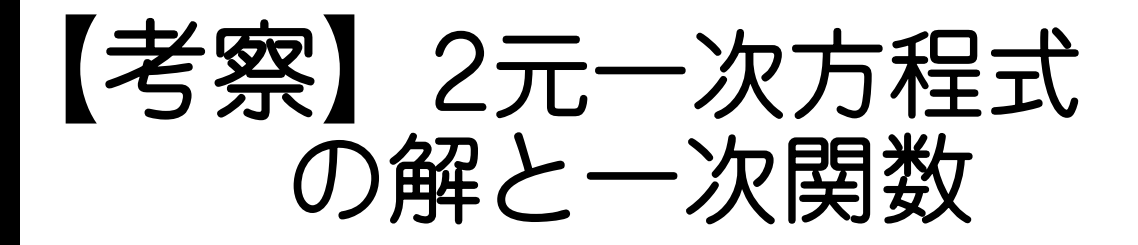

①数学的モデリング ②授業でやってみたこと ③今後の課題

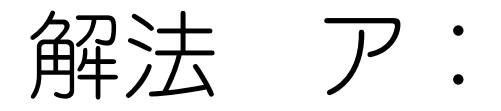

についての式に注目  $-\frac{1}{2}x+6=\frac{2}{3}x-1$ 

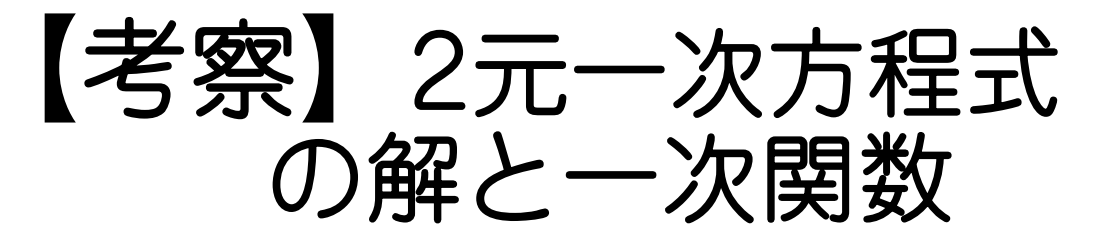

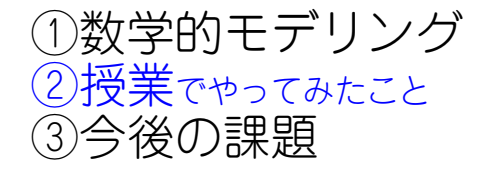

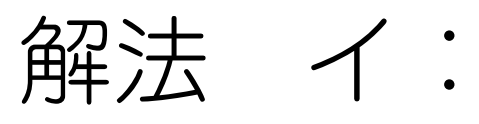

 $x,y\in\supset\cup\supset\subset\cap$ 連立方程式の解

 $y=-\frac{1}{2}x+6$  $y=\frac{2}{3}x-1$ 

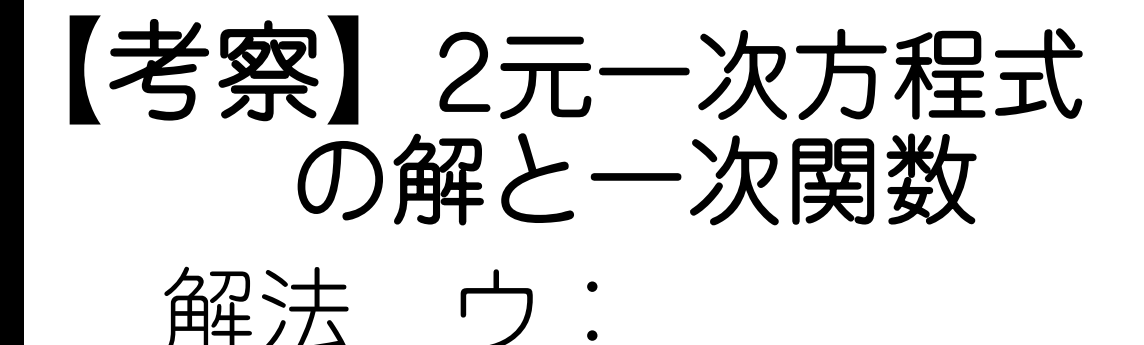

①数学的モデリング ②授業でやってみたこと ③今後の課題

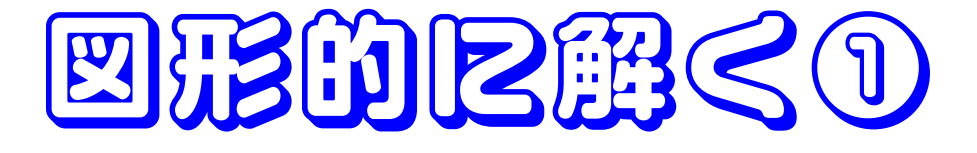

イメージは、旅人算

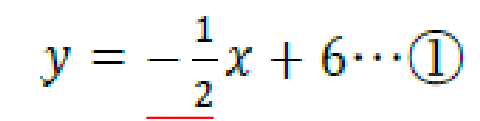

 $y = \frac{2}{3}x - 1 \cdots (2)$ 

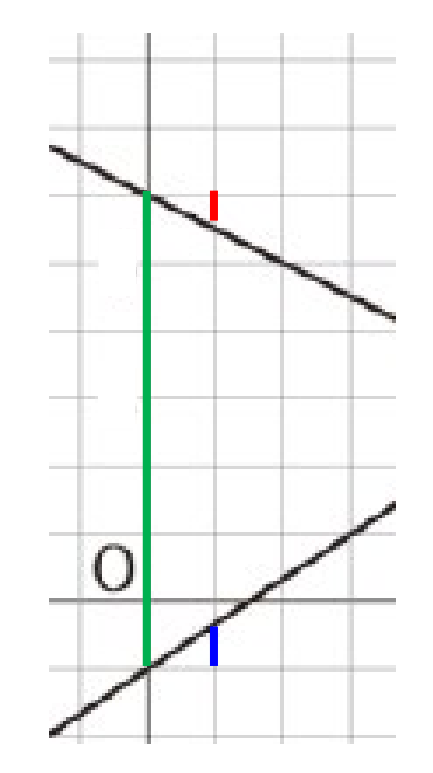

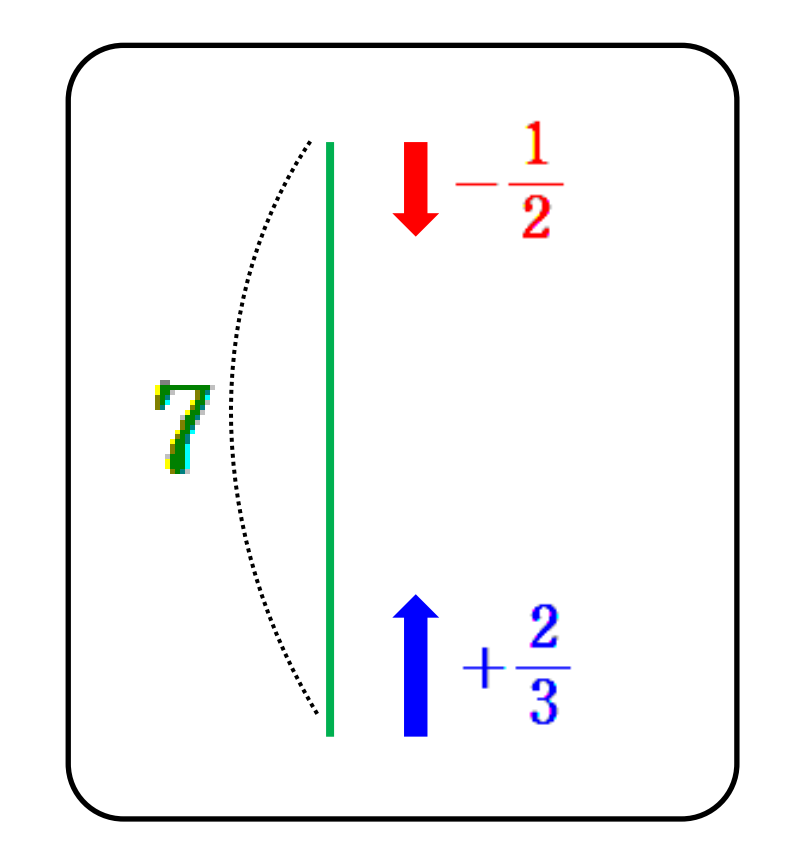

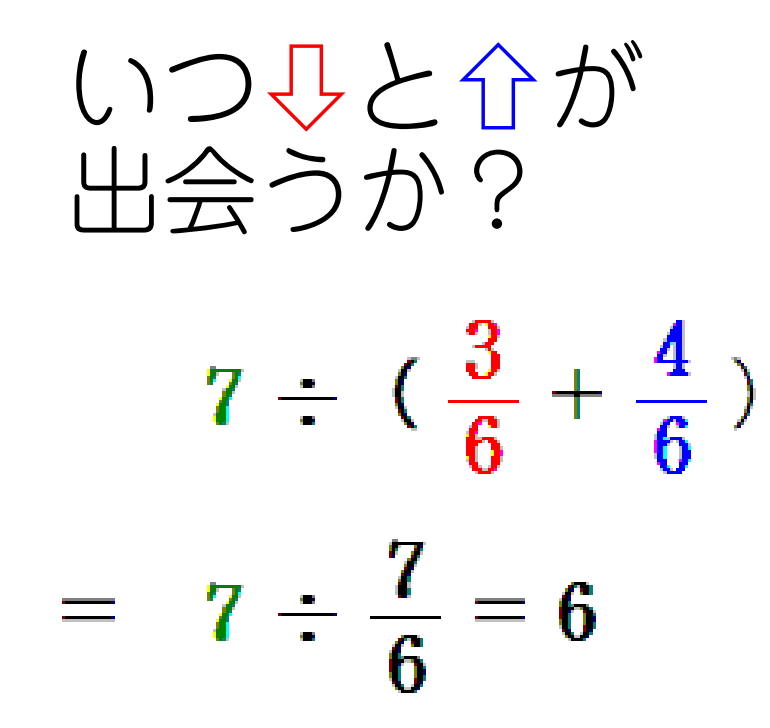

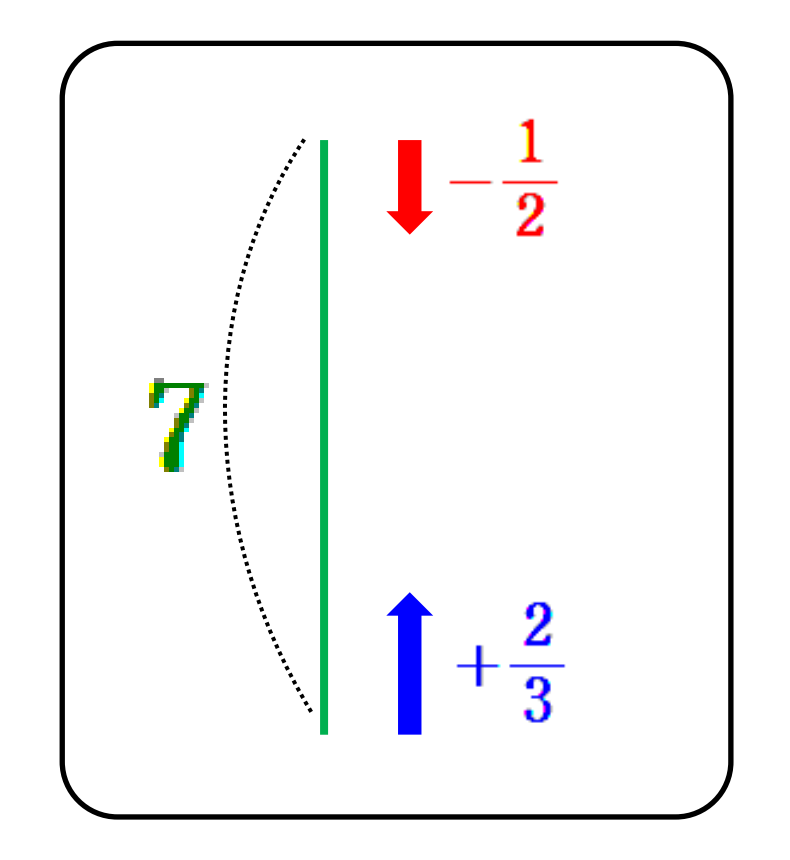

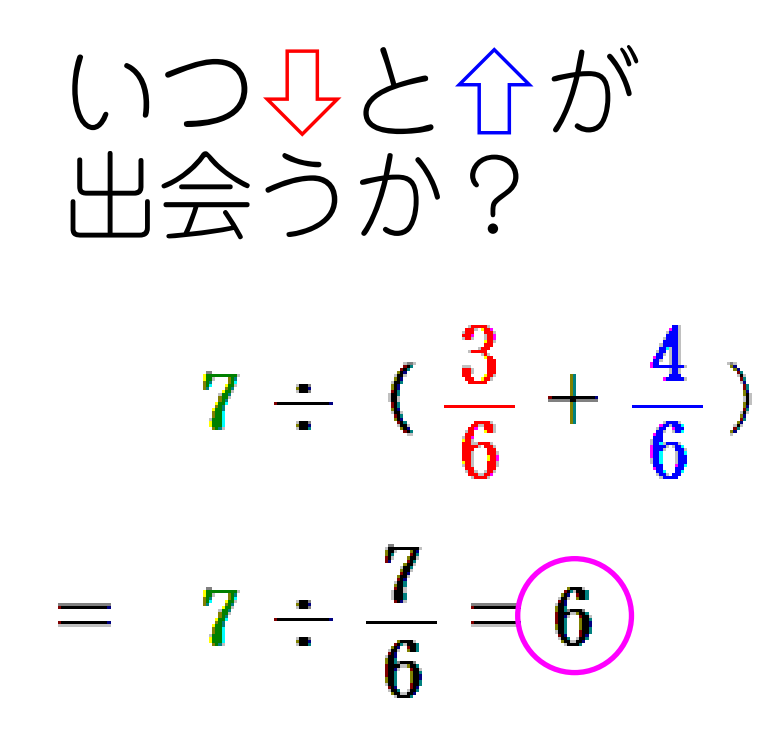

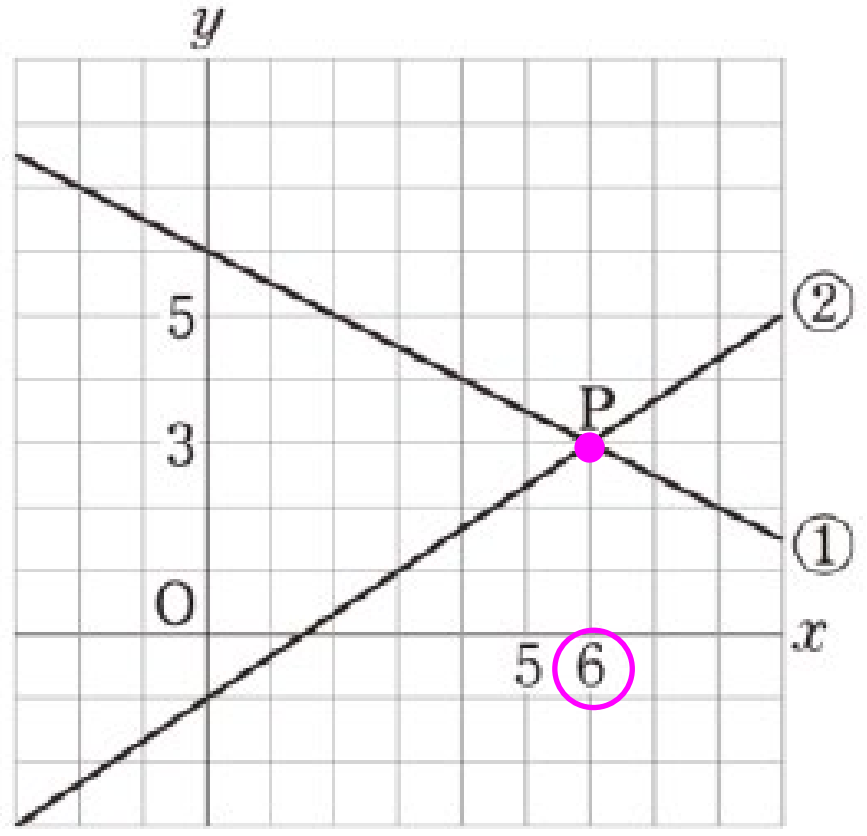

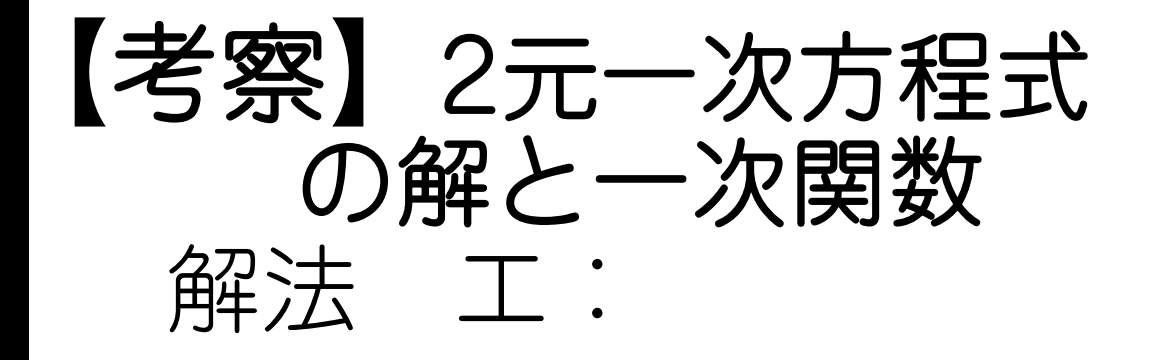

①数学的モデリング ②授業でやってみたこと ③今後の課題

## 図形的に解く②

### 相似な図形の線分の比 (※)

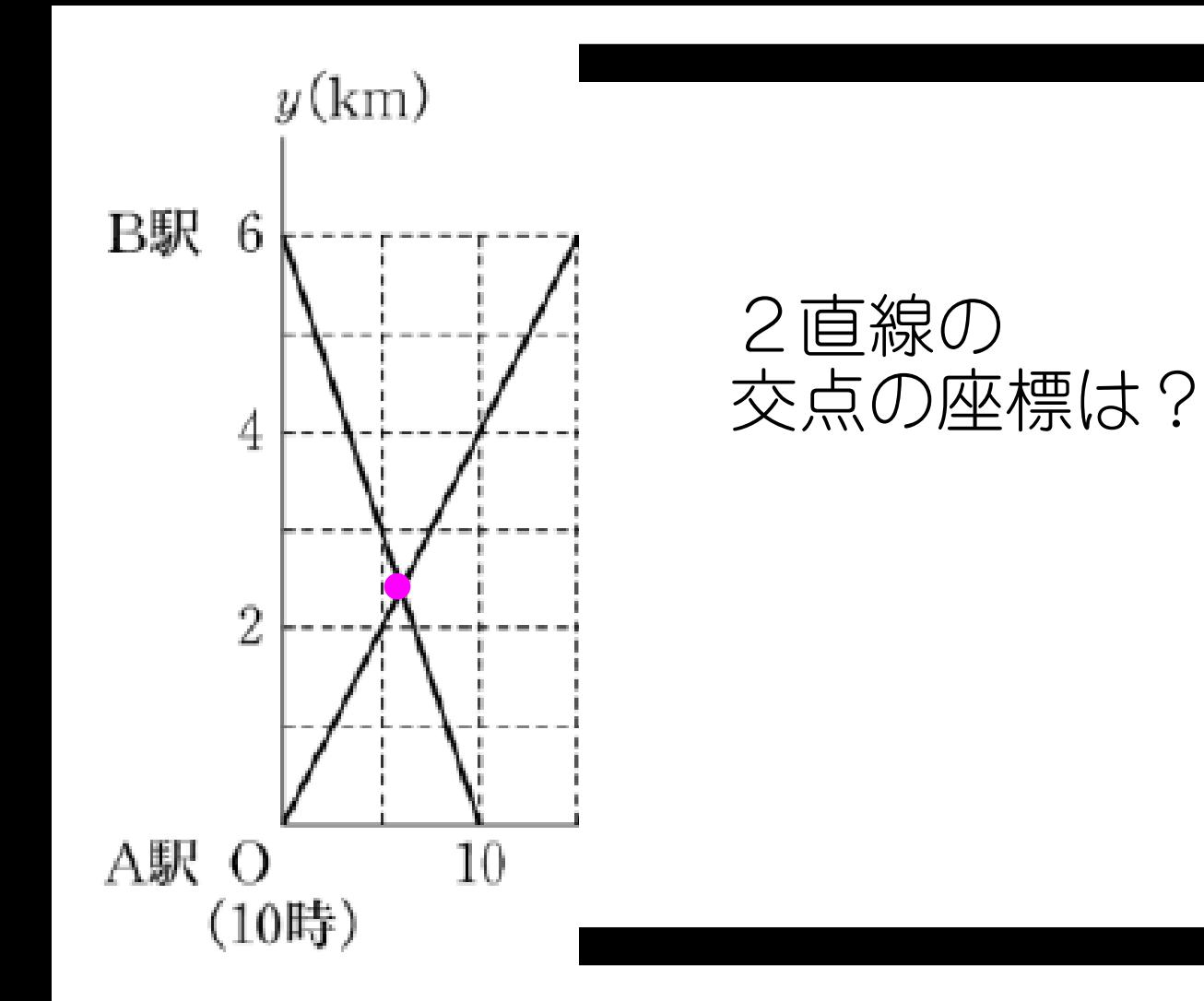

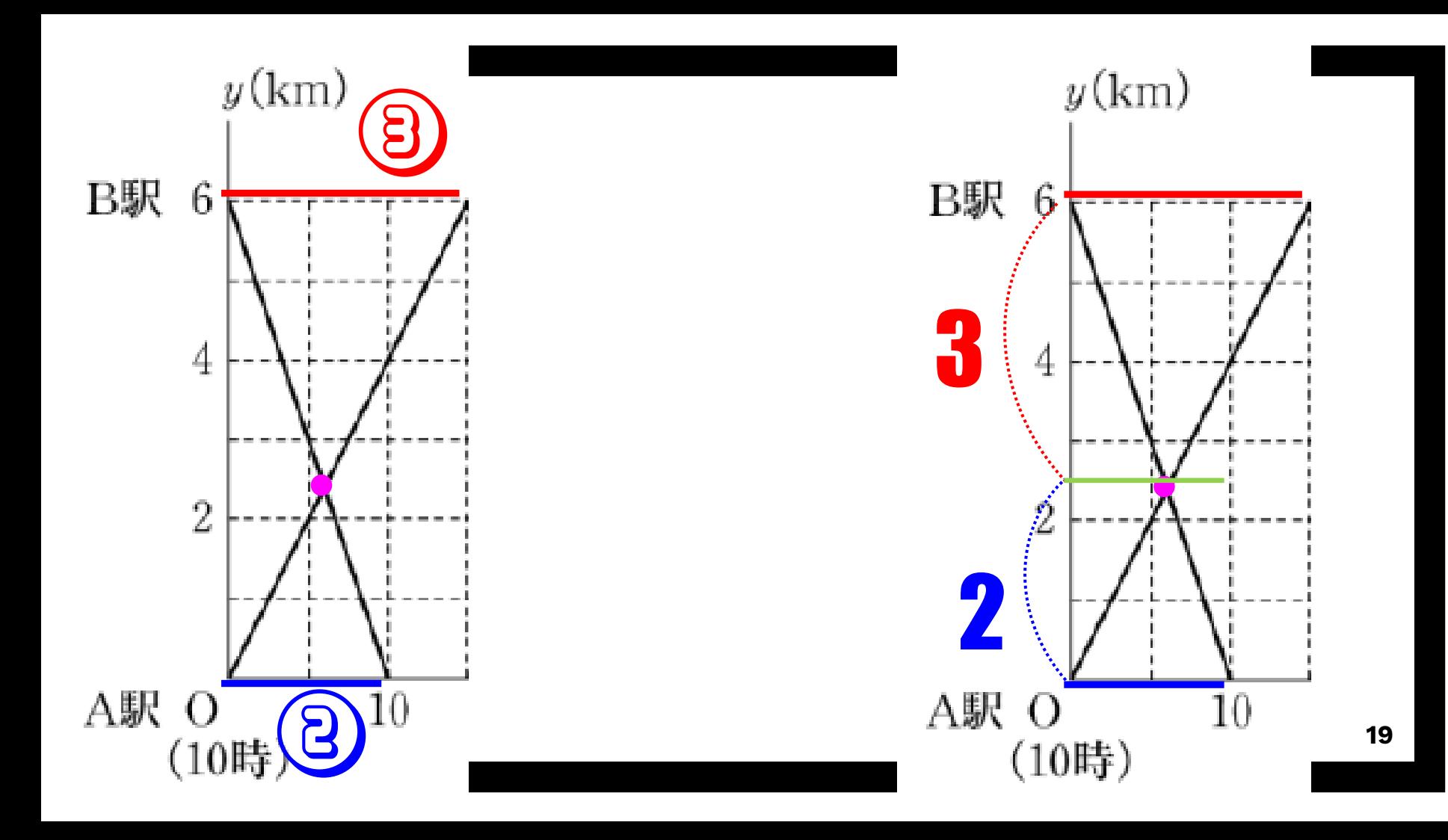

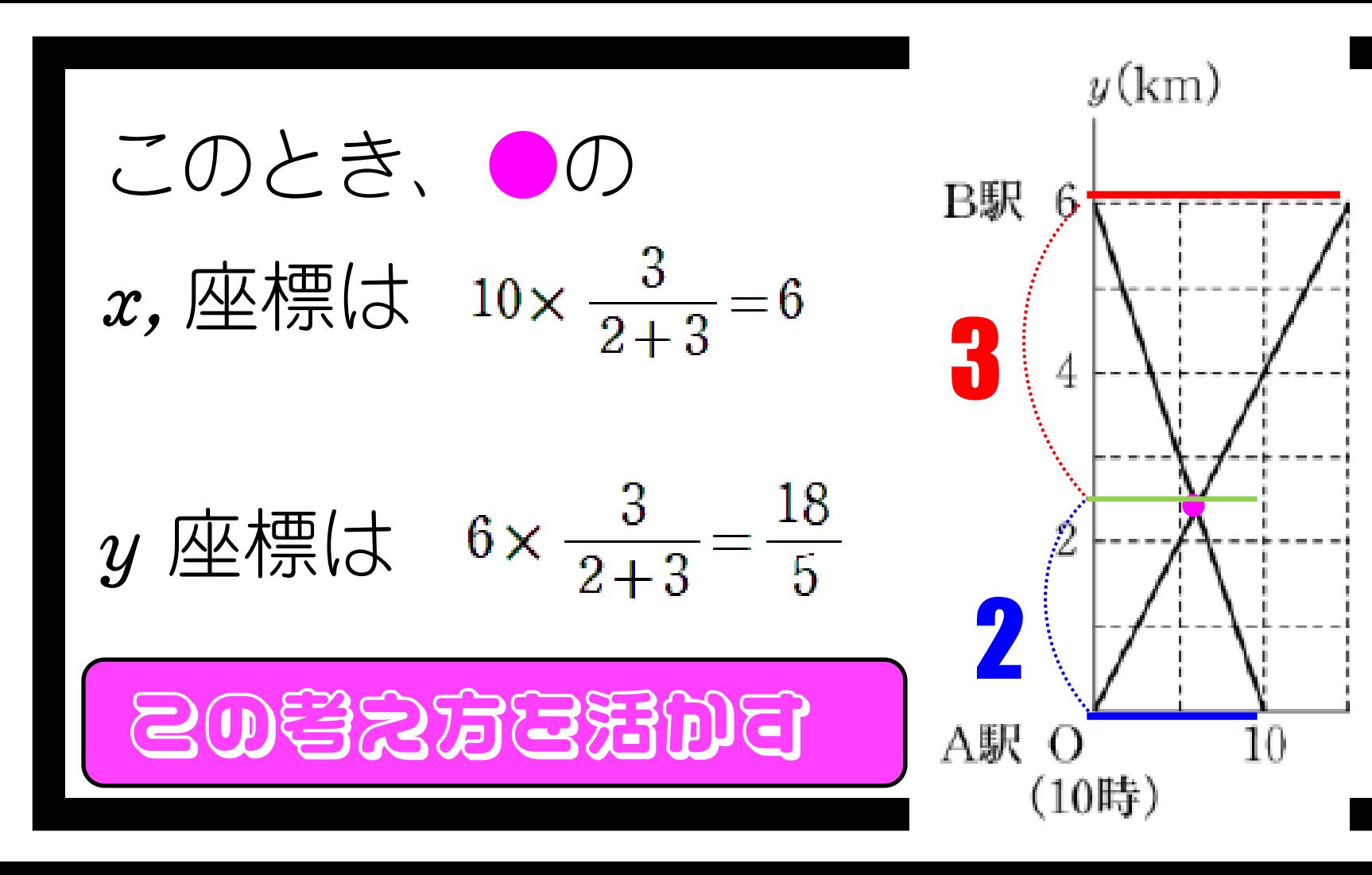

浮かんできたこと ②授業でやってみたこと

②授業でやってみたこと ③今後の課題

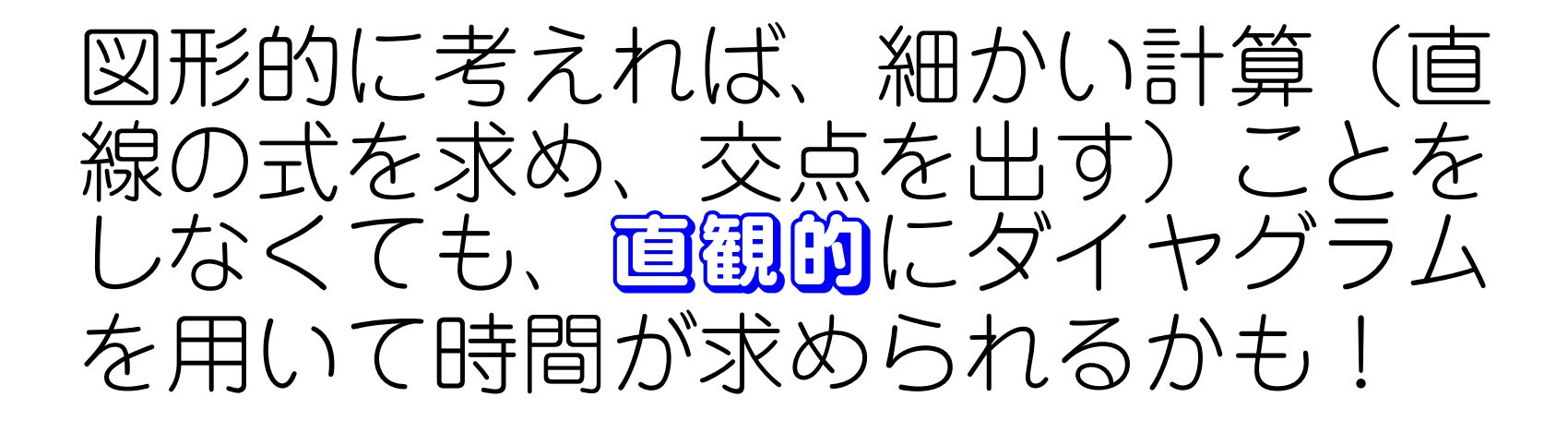

## 浮かんできたこと ②授業でやってみたこと

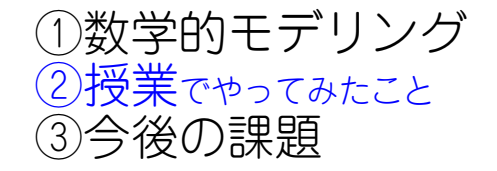

### そういえば、よく授業中に電車が通 過していく音が聞こえる。

## 「次に音が聞こえる時間は?」

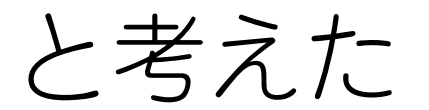

## - 次関数の利用の問題 <sup>2 数学的モデリング</sup>

準備:

実際に使われている ものときなにらっ (

②授業でやってみたこと

③今後の課題

・実際の時刻表 ・ダイヤグラム作成

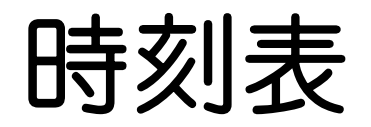

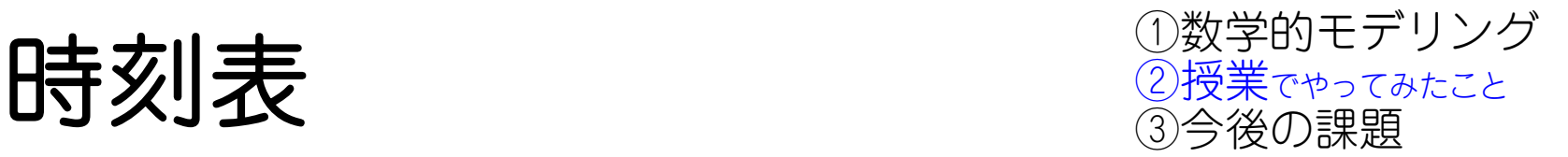

#### webページより

#### https://www.jr-odekake.net/railroad/eki/

#### 駅ごとの時刻情報を取得

## ダイヤグラム 1 2授業でやってみたこと

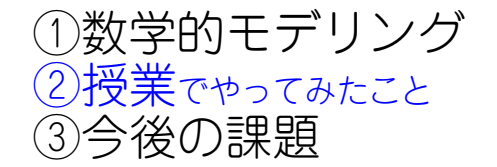

#### <https://www.train-diagram.com/>

### でダイヤグラムを自作

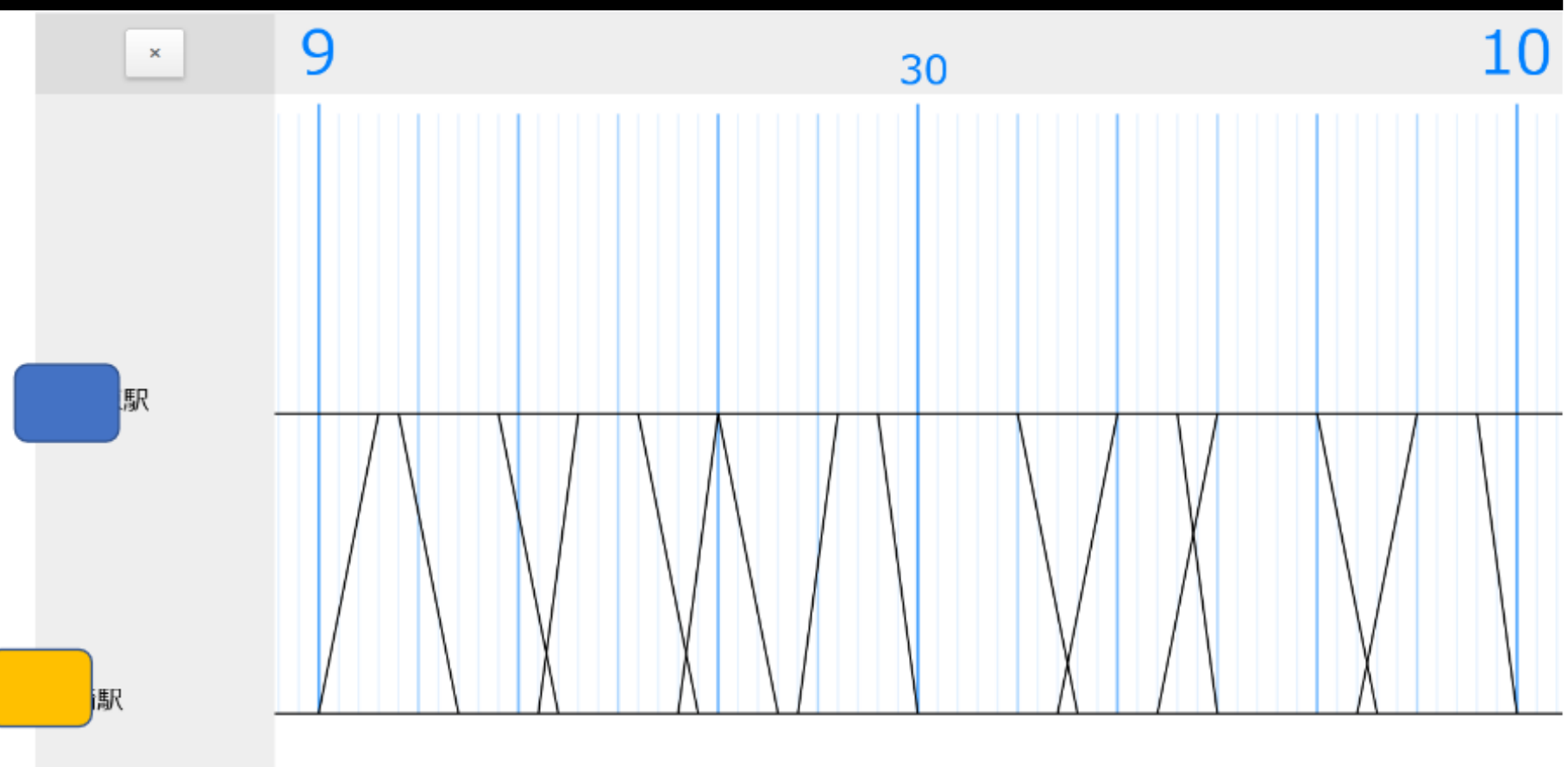

## ワークシート 2授業でやってみたこと

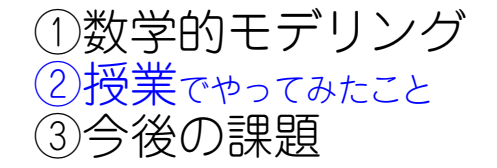

## 1.ダイヤグラムを利用すると、ど のようなことが分かるでしょう?

2.9~10時の間に何本の電車が通 るでしょうか?

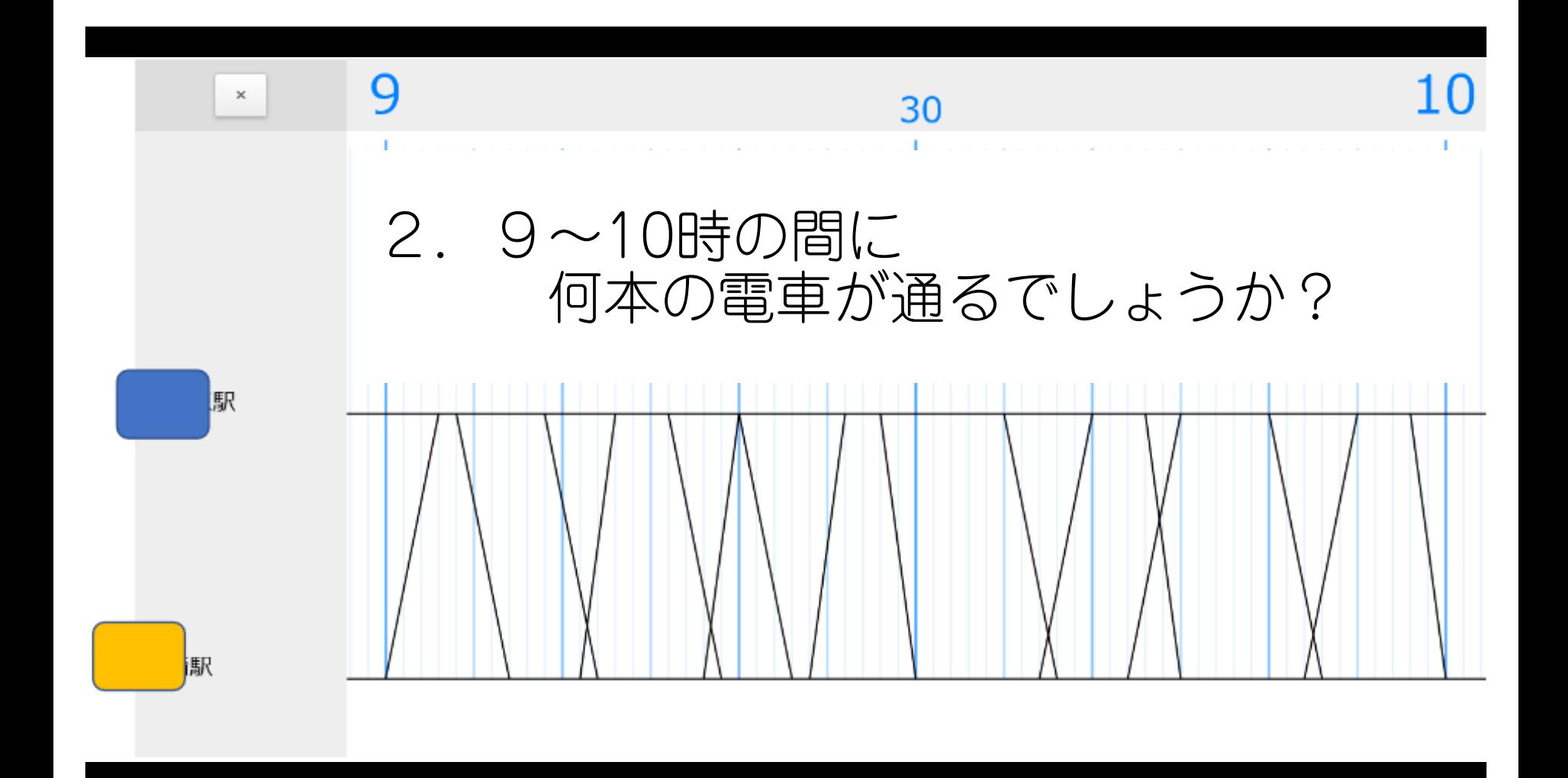

## ワークシート 10数学的モデリング

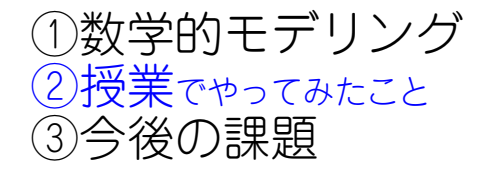

#### 3.(今の教室の時間)この後、最初 に電車がすれ違う時間は?

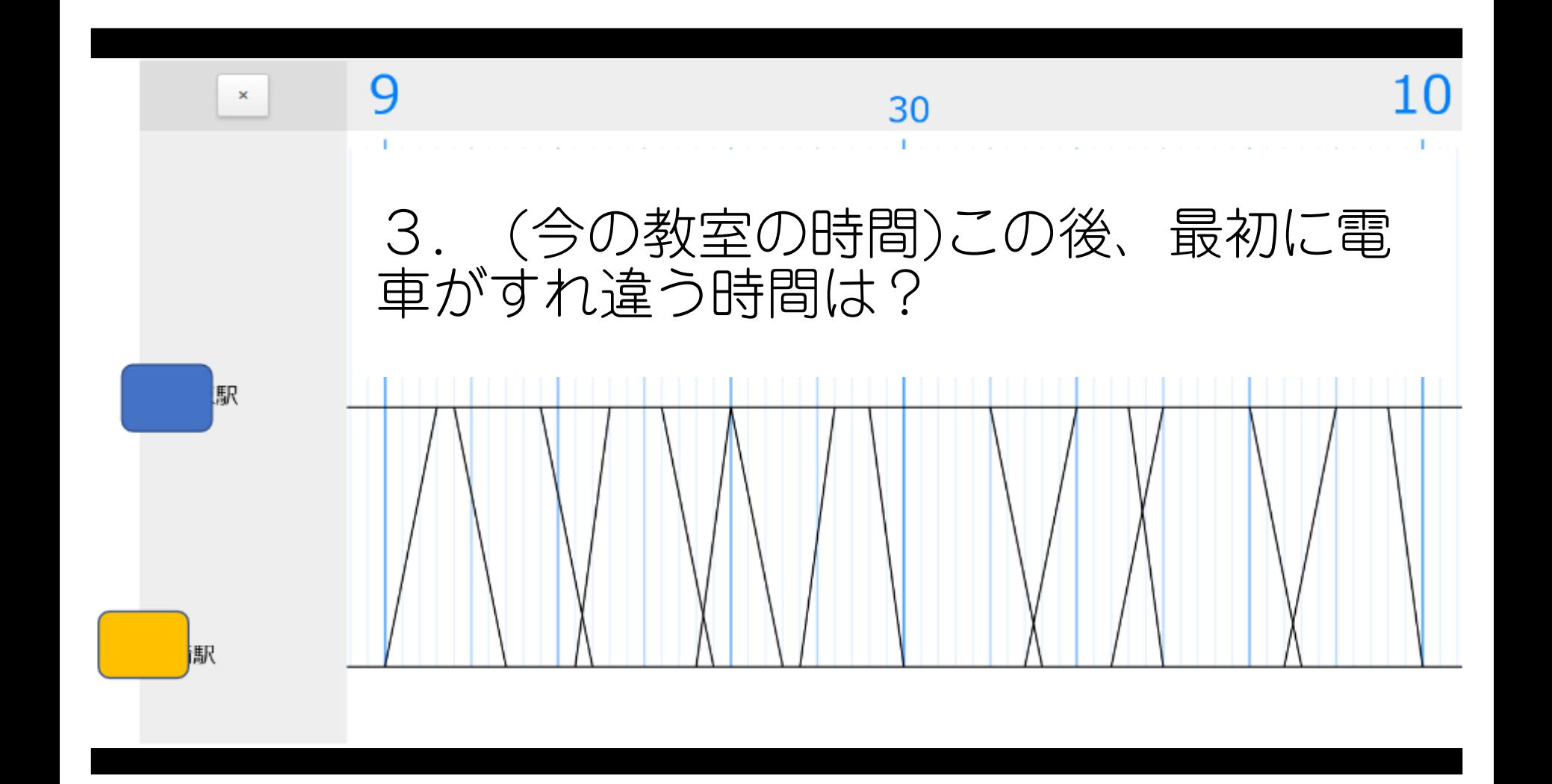

## ワークシート 10数学的モデリング

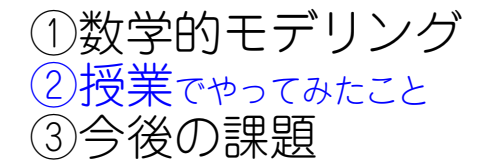

### 4.次、教室から電車が通過した音が 聞こえる時間は?

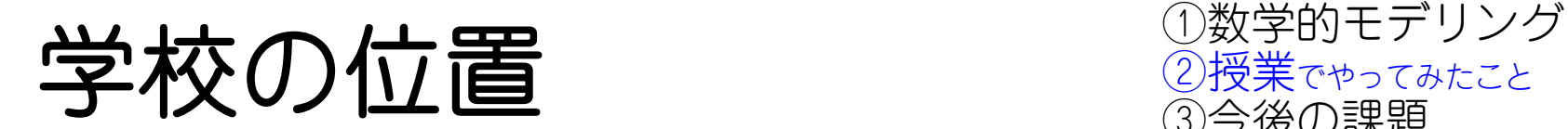

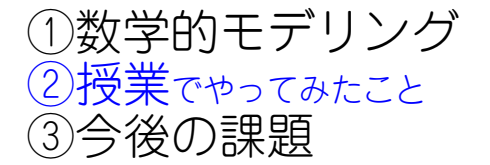

#### GoogleMap で

## [駅]-(ア)-[学校]-(イ)-[駅]

### の大まかな距離(ア)(イ)を把握する

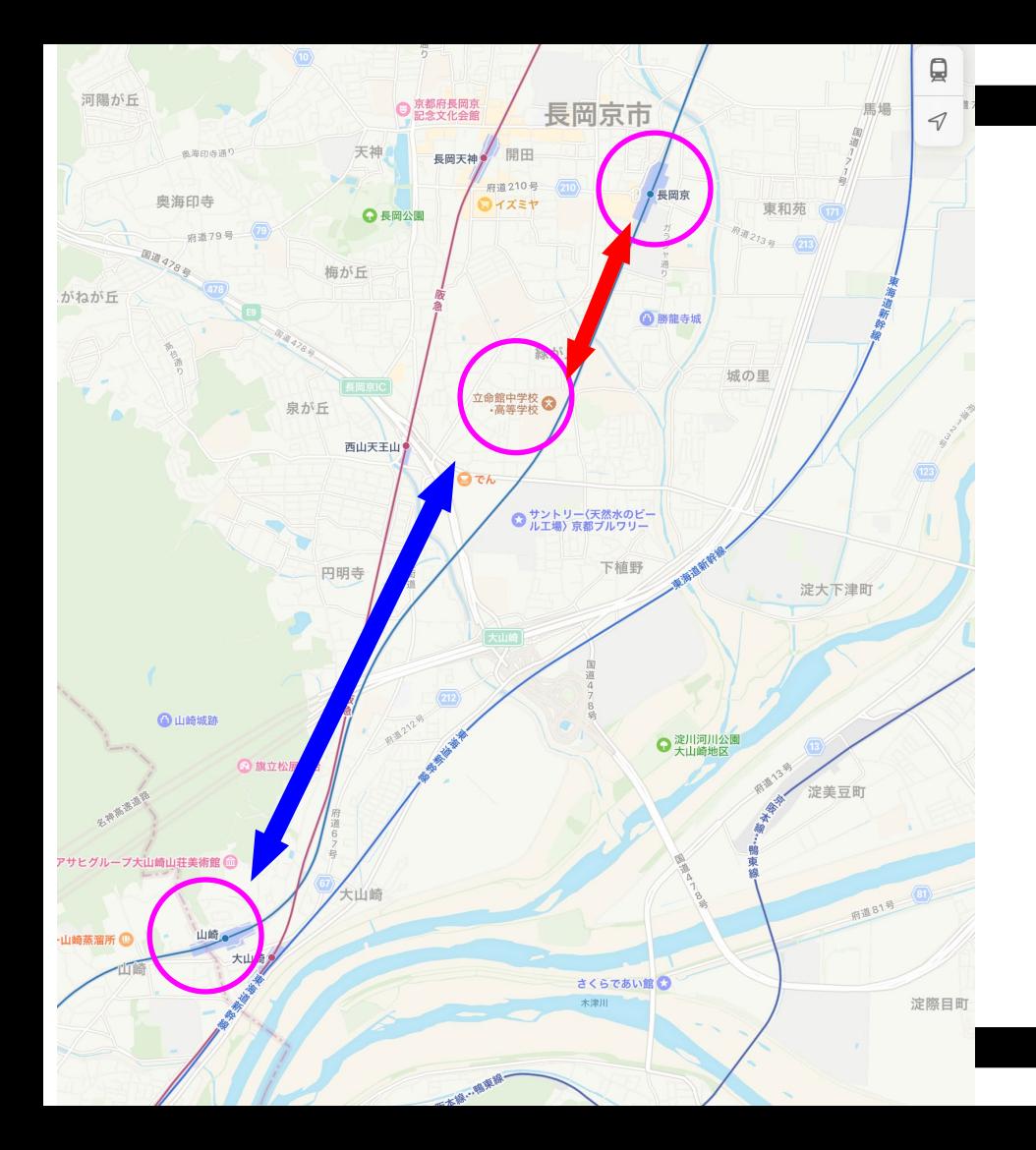

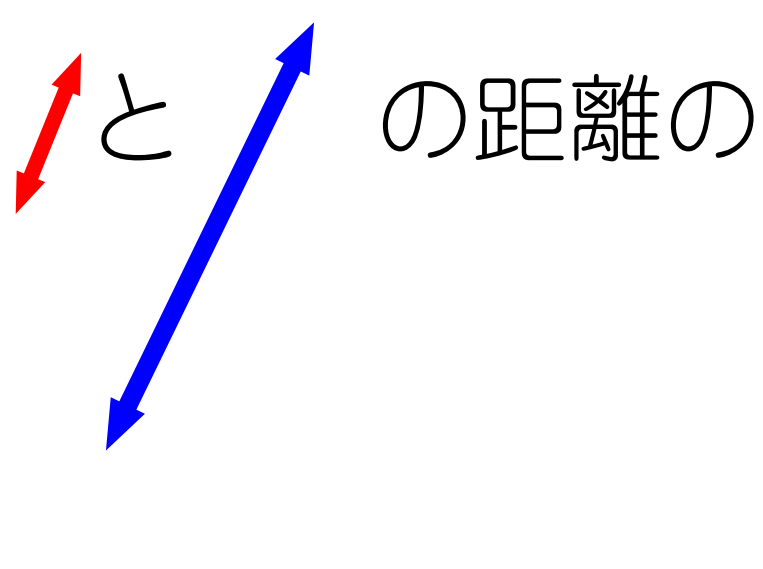

## 比を踏まえて…

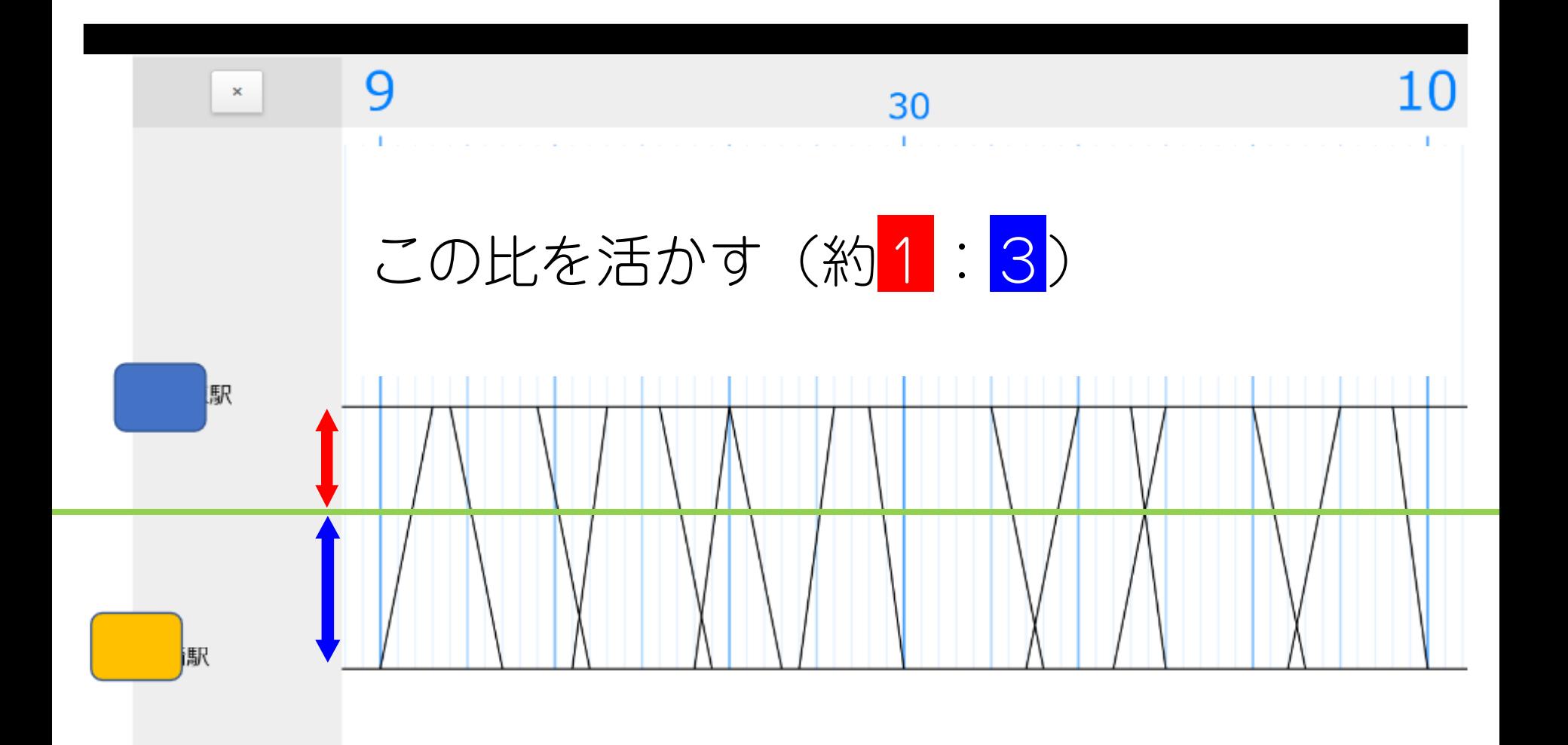

## 生徒の感想 2授業でやってみたこと

②授業でやってみたこと ③今後の課題

**35**

ダイヤバラムをよめたら、距離がずかれかり、便利だった。 隔意のダイヤワラムも なてみたいと急、た

ダイも介うム は、 【次閑】数 を 利 用すると。 電 耳の 速さ や すわ違う 時 制 がめかって、1次関 教 が - 祷 a ta ところ zi - 活用 t'' さて 面白ぃと思う。

## 生徒の感想 Windows 2授業でやってみたこと

②授業でやってみたこと ③今後の課題

**36**

9°イアリラムと地図だけで、ここを通過ね時間 HY 分かることに驚き ました。『イアグラムは今日初めて知ったので難い部分もあったけどおもしろかね

ダイも介うム は、 【次関 数 を 利 用すると。 電 耳の速さ や すわ違う 時 制 がめかって、1次関 教 が - 祷 a ta ところ zi - 活用 t'' さて 面白ぃと思う。

## 生徒の感想 2授業でやってみたこと

②授業でゃってみたこと ③今後の課題

#### 少しのズレはあると思うけど今のものだけで電 車についてたくさんわかってすごいと思った。

1次関数を日常生活で応用して使えて楽しかった。 数学は日常生活でも使えることが分かった。

## 実際やってみて 3授業でやってみたこと

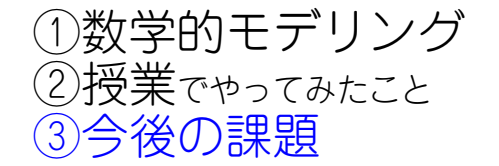

想定したのは普通列車のみ

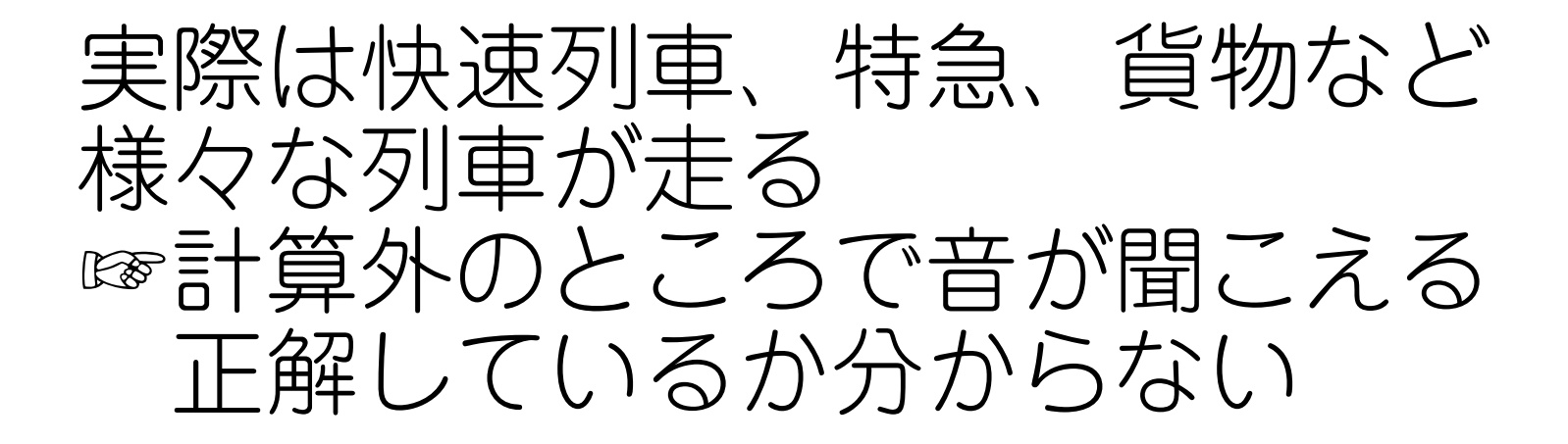

## 実際やってみて 1数学的モデリング

②授業でやってみたこと ③今後の課題

#### 問題の簡単さ ☞生徒からは特になかったが、 直観的に計算できる

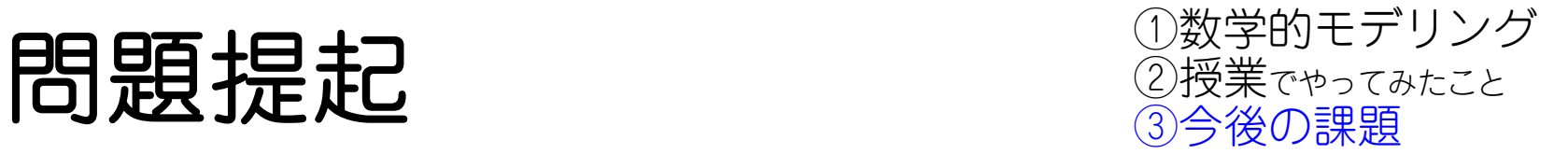

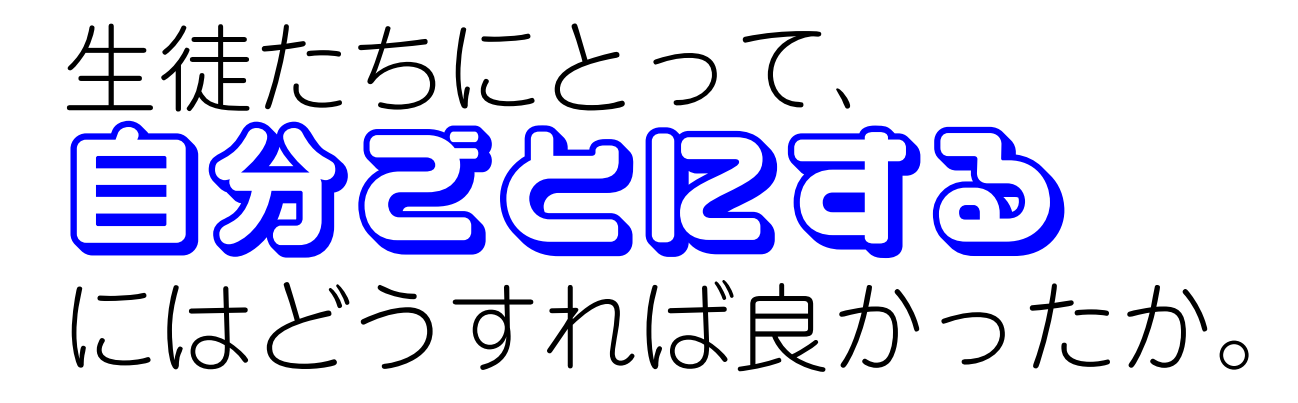

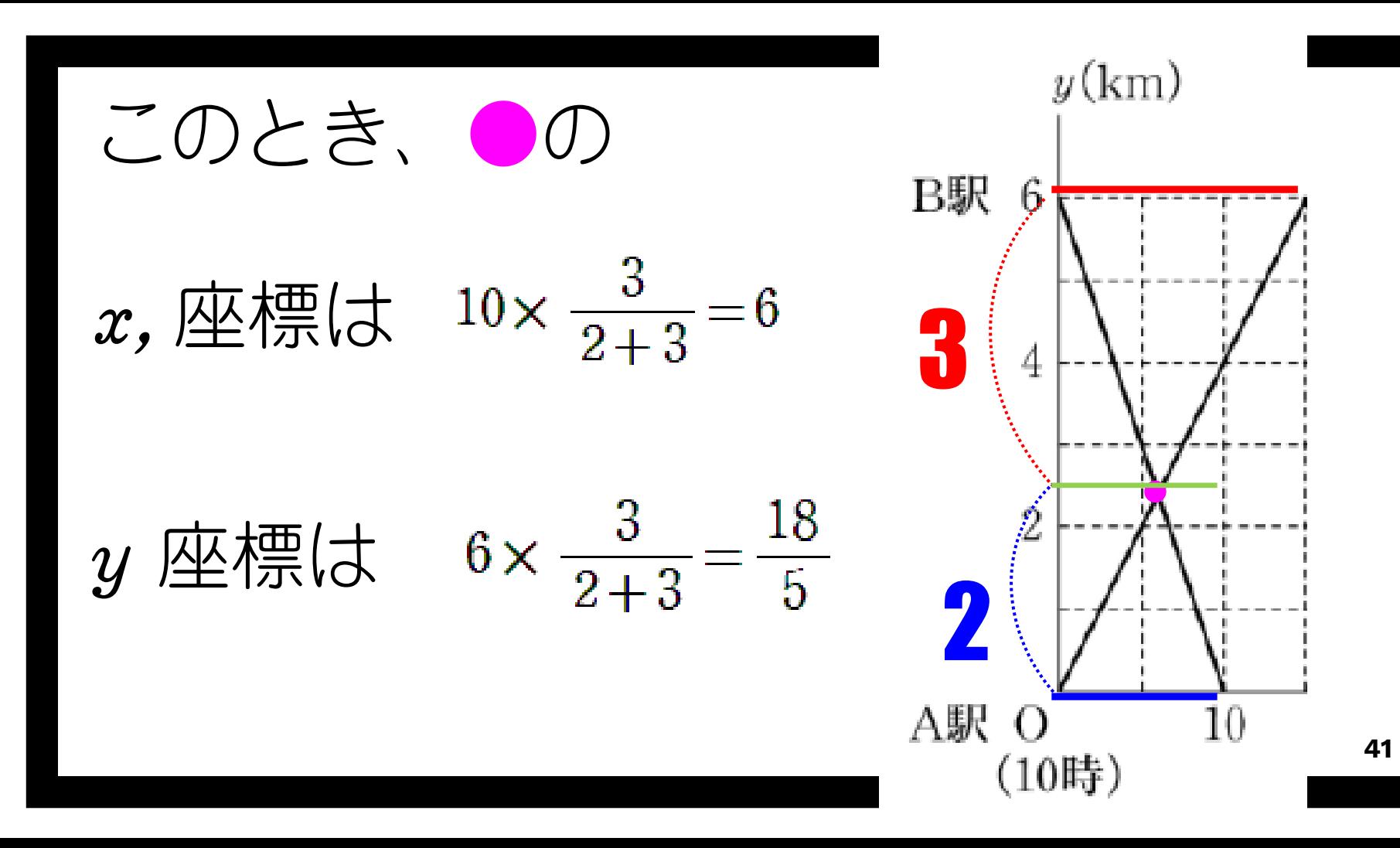

# ピの単元においては、 数学的モデリングさ 用いた思想の 数員 ・生徒が 考えられるようにはお

## ありがとうございました。

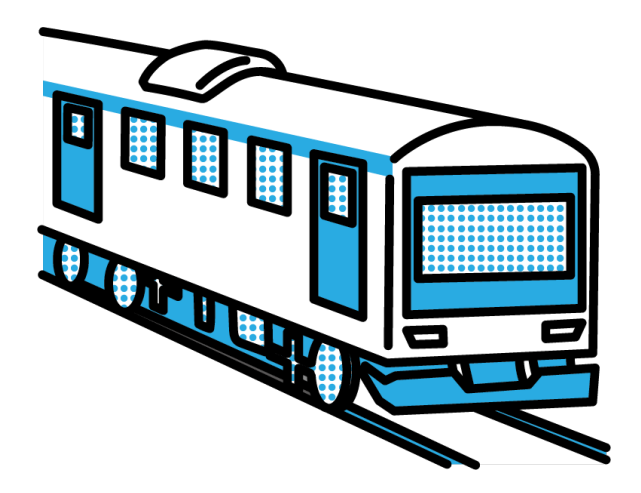